## **Configure VLC to output to MRI Speakers**

This document describes how to change settings in VLC media player to output audio to the MRI scanner speakers rather than headphones. Typically this is used to play MRI noise to the speakers.

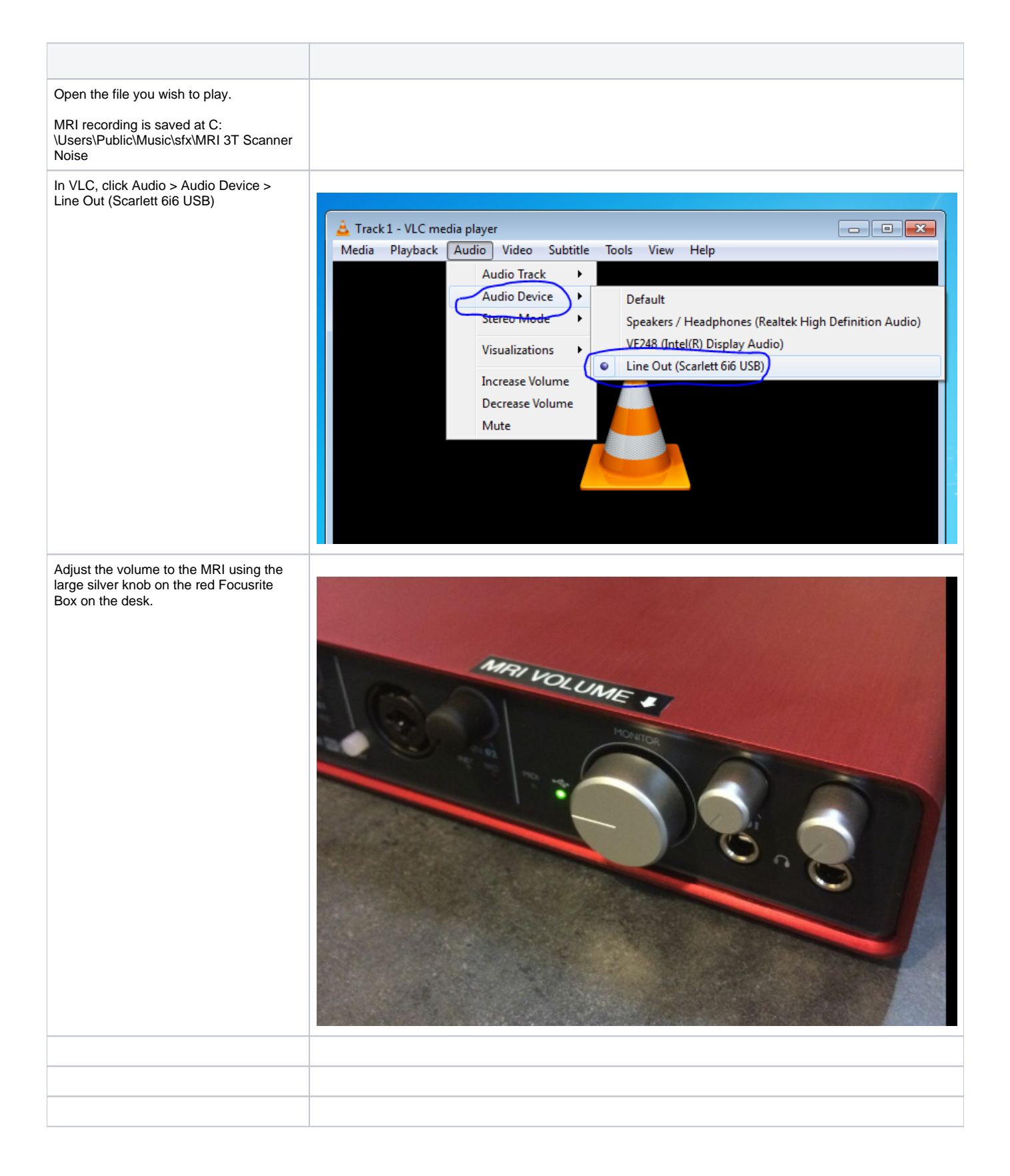

Reviewed 10/2/17 - Cox